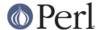

#### NAME

IO::Poll - Object interface to system poll call

#### **SYNOPSIS**

```
use IO::Poll qw(POLLRDNORM POLLWRNORM POLLIN POLLHUP);

$poll = new IO::Poll;

$poll->mask($input_handle => POLLIN);

$poll->mask($output_handle => POLLOUT);

$poll->poll($timeout);

$ev = $poll->events($input);
```

### DESCRIPTION

IO::Poll is a simple interface to the system level poll routine.

## **METHODS**

```
mask (IO [, EVENT_MASK])
```

If EVENT\_MASK is given, then, if EVENT\_MASK is non-zero, IO is added to the list of file descriptors and the next call to poll will check for any event specified in EVENT\_MASK. If EVENT\_MASK is zero then IO will be removed from the list of file descriptors.

If EVENT\_MASK is not given then the return value will be the current event mask value for IO.

```
poll ([TIMEOUT])
```

Call the system level poll routine. If TIMEOUT is not specified then the call will block. Returns the number of handles which had events happen, or -1 on error.

```
events (IO)
```

Returns the event mask which represents the events that happened on IO during the last call to poll.

```
remove (IO)
```

Remove IO from the list of file descriptors for the next poll.

```
handles([EVENT_MASK])
```

Returns a list of handles. If EVENT\_MASK is not given then a list of all handles known will be returned. If EVENT\_MASK is given then a list of handles will be returned which had one of the events specified by EVENT MASK happen during the last call tipol1

# **SEE ALSO**

```
poll(2), IO::Handle, IO::Select
```

## **AUTHOR**

Graham Barr. Currently maintained by the Perl Porters. Please report all bugs to <perl5-porters@perl.org>.

### **COPYRIGHT**

Copyright (c) 1997-8 Graham Barr <gbarr@pobox.com>. All rights reserved. This program is free software; you can redistribute it and/or modify it under the same terms as Perl itself.